## Package 'lime'

August 19, 2022

<span id="page-0-0"></span>Type Package

Title Local Interpretable Model-Agnostic Explanations

Version 0.5.3

Maintainer Emil Hvitfeldt <emilhhvitfeldt@gmail.com>

Description When building complex models, it is often difficult to explain why the model should be trusted. While global measures such as accuracy are useful, they cannot be used for explaining why a model made a specific prediction. 'lime' (a port of the 'lime' 'Python' package) is a method for explaining the outcome of black box models by fitting a local model around the point in question an perturbations of this point. The approach is described in more detail in the article by Ribeiro et al. (2016)  $\langle \text{arXiv:1602.04938} \rangle$ .

License MIT + file LICENSE

URL <https://lime.data-imaginist.com>, <https://github.com/thomasp85/lime>

BugReports <https://github.com/thomasp85/lime/issues>

Encoding UTF-8

LazyData true

RoxygenNote 7.2.1

VignetteBuilder knitr

- Imports glmnet, stats, ggplot2, tools, stringi, Matrix, Rcpp, assertthat, methods, grDevices, gower
- Suggests xgboost, testthat, mlr, h2o, text2vec, MASS, covr, knitr, rmarkdown, sessioninfo, magick, keras, htmlwidgets, shiny, shinythemes, ranger

LinkingTo Rcpp, RcppEigen

NeedsCompilation yes

Author Emil Hvitfeldt [aut, cre] (<<https://orcid.org/0000-0002-0679-1945>>), Thomas Lin Pedersen [aut] (<<https://orcid.org/0000-0002-5147-4711>>), Michaël Benesty [aut]

Repository CRAN

Date/Publication 2022-08-19 08:50:06 UTC

## <span id="page-1-0"></span>R topics documented:

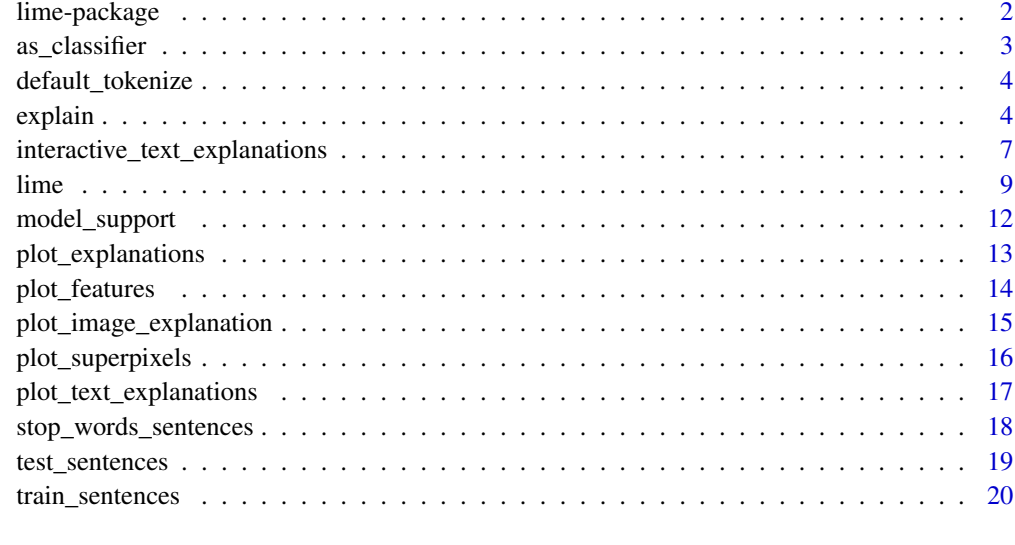

## **Index** [21](#page-20-0)

lime-package *lime: Local Interpretable Model-Agnostic Explanations*

## Description

When building complex models, it is often difficult to explain why the model should be trusted. While global measures such as accuracy are useful, they cannot be used for explaining why a model made a specific prediction. 'lime' (a port of the 'lime' 'Python' package) is a method for explaining the outcome of black box models by fitting a local model around the point in question an perturbations of this point. The approach is described in more detail in the article by Ribeiro et al. (2016) [arXiv:1602.04938.](https://arxiv.org/abs/1602.04938)

## Details

This package is a port of the original Python lime package implementing the prediction explanation framework laid out Ribeiro *et al.* (2016). The package supports models from caret and mlr natively, but see [the docs](#page-11-1) for how to make it work for any model.

#### Main functions:

Use of lime is mainly through two functions. First you create an explainer object using the [lime\(\)](#page-8-1) function based on the training data and the model, and then you can use the [explain\(\)](#page-3-1) function along with new data and the explainer to create explanations for the model output.

Along with these two functions, lime also provides the [plot\\_features\(\)](#page-13-1) and [plot\\_text\\_explanations\(\)](#page-16-1) function to visualise the explanations directly.

## <span id="page-2-0"></span>as\_classifier 3

## Author(s)

Maintainer: Emil Hvitfeldt <emilhhvitfeldt@gmail.com> [\(ORCID\)](https://orcid.org/0000-0002-0679-1945)

Authors:

- Thomas Lin Pedersen <thomasp85@gmail.com> [\(ORCID\)](https://orcid.org/0000-0002-5147-4711)
- Michaël Benesty <michael@benesty.fr>

## References

Ribeiro, M.T., Singh, S., Guestrin, C. *"Why Should I Trust You?": Explaining the Predictions of Any Classifier*. 2016, <https://arxiv.org/abs/1602.04938>

## See Also

Useful links:

- <https://lime.data-imaginist.com>
- <https://github.com/thomasp85/lime>
- Report bugs at <https://github.com/thomasp85/lime/issues>

<span id="page-2-1"></span>as\_classifier *Indicate model type to lime*

#### <span id="page-2-2"></span>Description

lime requires knowledge about the type of model it is dealing with, more specifically whether the model is a regressor or a classifier. If the model class has a [model\\_type\(\)](#page-11-2) method defined lime can figure it out on its own but if not, you can wrap your model in either of these functions to indicate what type of model lime is dealing with. This can also be used to overwrite the output from [model\\_type\(\)](#page-11-2) if the implementation uses some heuristic that doesn't work for your particular model (e.g. keras models types are found by checking if the activation in the last layer is linear or not - this is rather crude). In addition as\_classifier can be used to overwrite the returned class labels - this is handy if the model does not store the labels (again, keras springs to mind).

#### Usage

```
as_classifier(x, labels = NULL)
```
as\_regressor(x)

#### Arguments

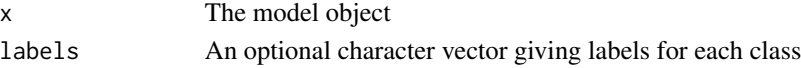

## Value

A model augmented with information about the model type and (potentially) the class labels.

#### <span id="page-3-0"></span>Description

This tokenizer uses [stringi::stri\\_split\\_boundaries\(\)](#page-0-0) to tokenize a character vector. To be used with [explain.character()'.

## Usage

```
default_tokenize(text)
```
## Arguments

text text to tokenize as a character vector

## Value

a character vector.

## Examples

data('train\_sentences') default\_tokenize(train\_sentences\$text[1])

<span id="page-3-1"></span>explain *Explain model predictions*

#### Description

Once an explainer has been created using the [lime\(\)](#page-8-1) function it can be used to explain the result of the model on new observations. The explain() function takes new observation along with the explainer and returns a data.frame with prediction explanations, one observation per row. The returned explanations can then be visualised in a number of ways, e.g. with [plot\\_features\(\)](#page-13-1).

## Usage

```
## S3 method for class 'data.frame'
explain(
  x,
  explainer,
  labels = NULL,
  n_labels = NULL,
  n_features,
  n_permutations = 5000,
```
## explain

```
feature_select = "auto",
  dist_fun = "gower",
 kernel_width = NULL,gower\_pow = 1,
  ...
\mathcal{L}## S3 method for class 'character'
explain(
  x,
  explainer,
  labels = NULL,
 n_labels = NULL,
 n_features,
 n_permutations = 5000,
  feature_select = "auto",
  single_explanation = FALSE,
  ...
\lambdaexplain(
 x,
  explainer,
 labels,
 n_labels = NULL,
 n_features,
 n_permutations = 5000,
  feature_select = "auto",
  ...
\mathcal{L}## S3 method for class 'imagefile'
explain(
 x,
  explainer,
 labels = NULL,
 n_labels = NULL,
  n_features,
  n_permutations = 1000,
  feature_select = "auto",
  n_superpixels = 50,
 weight = 20,
 n<sub>iter</sub> = 10,
  p_remove = 0.5,
 batch_size = 10,
 background = "grey",
  ...
\mathcal{L}
```
## <span id="page-5-0"></span>Arguments

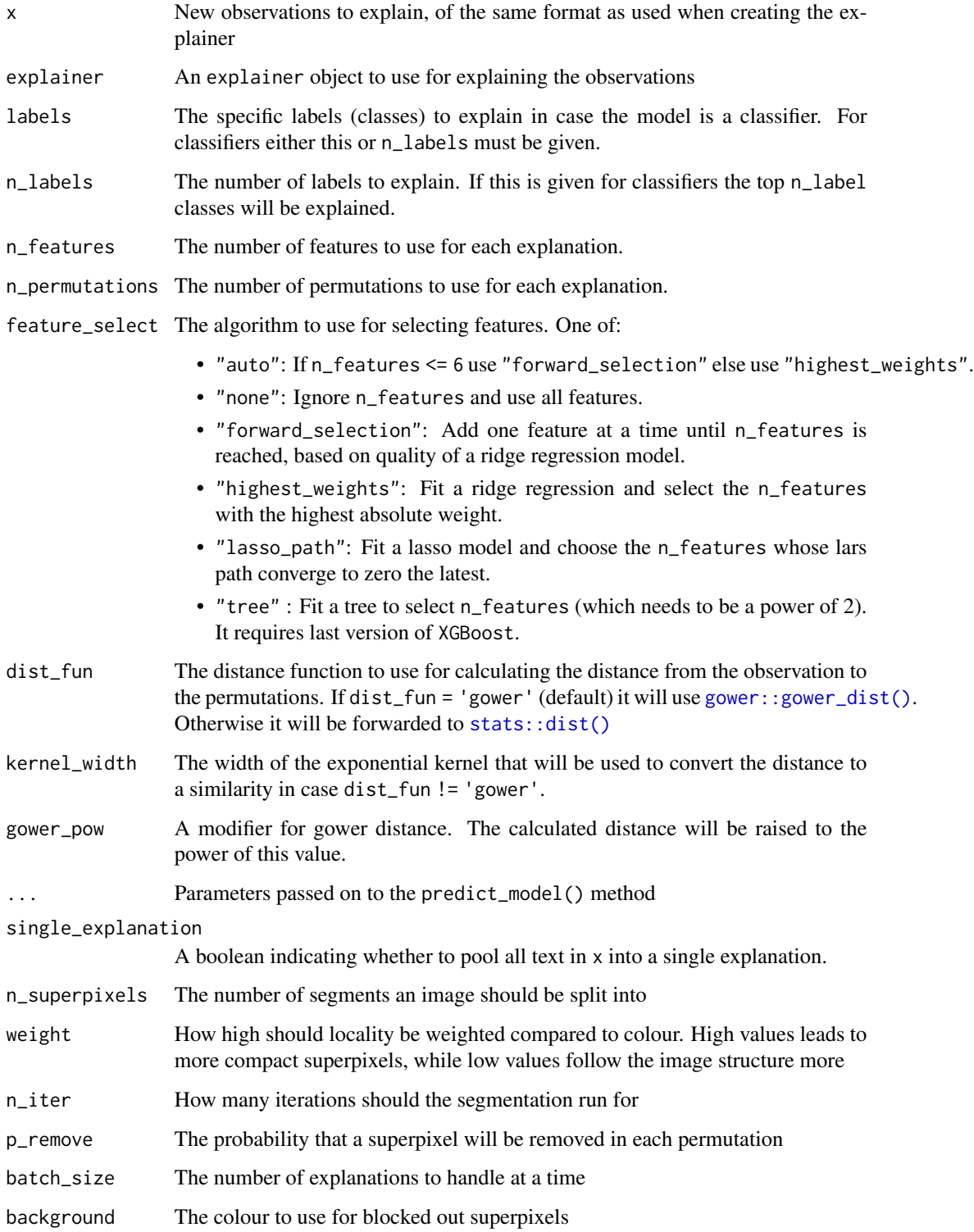

## <span id="page-6-0"></span>Value

A data.frame encoding the explanations one row per explained observation. The columns are:

- model\_type: The type of the model used for prediction.
- case: The case being explained (the rowname in cases).
- model\_r2: The quality of the model used for the explanation
- model\_intercept: The intercept of the model used for the explanation
- model\_prediction: The prediction of the observation based on the model used for the explanation.
- feature: The feature used for the explanation
- feature\_value: The value of the feature used
- feature\_weight: The weight of the feature in the explanation
- feature\_desc: A human readable description of the feature importance.
- data: Original data being explained
- prediction: The original prediction from the model

Furthermore classification explanations will also contain:

- label: The label being explained
- label\_prob: The probability of label as predicted by model

## Examples

```
# Explaining a model and an explainer for it
library(MASS)
iris_test <- iris[1, 1:4]
iris_train <- iris[-1, 1:4]
iris_lab <- iris[[5]][-1]
model <- lda(iris_train, iris_lab)
explanation <- lime(iris_train, model)
# This can now be used together with the explain method
```

```
explain(iris_test, explanation, n_labels = 1, n_features = 2)
```
interactive\_text\_explanations

*Interactive explanations*

#### Description

Display text explanation in an interactive way. You can :

Create an output to insert text explanation plot in Shiny application.

Render the text explanations in Shiny application.

## Usage

```
interactive_text_explanations(
 explainer,
 window_title = "Text model explainer",
 title = "Local Interpretable Model-agnostic Explanations",
 place_holder = "Put here the text to explain",
 minimum_lentgh = 3,
 minimum_lentgh_error = "Text provided is too short to be explained (>= 3).",
 max_feature_to_select = 20
)
text_explanations_output(outputId, width = "100%", height = "400px")
render_text_explanations(expr, env = parent.frame(), quoted = FALSE)
```
## Arguments

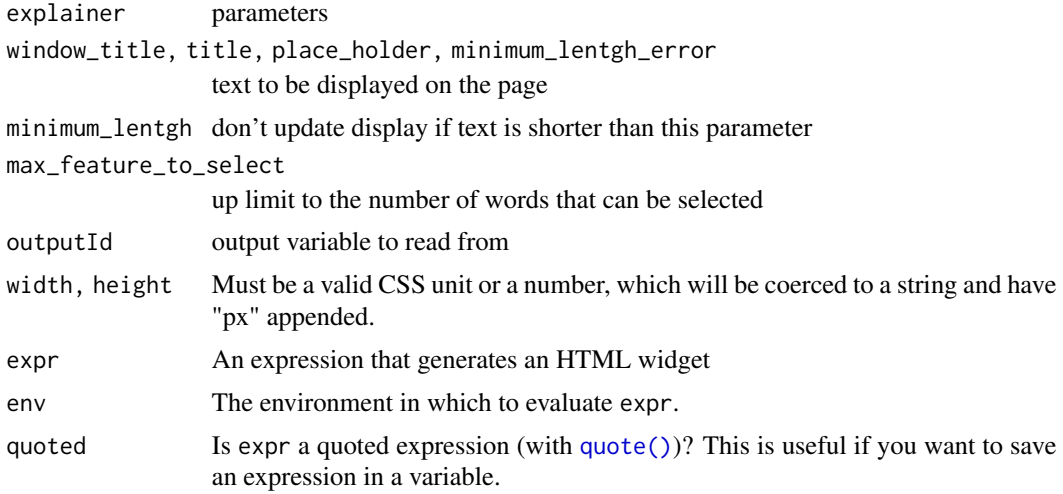

## Details

- send a new sentence
- update the parameters of the explainer

#### Value

An output function that enables the use of the widget within Shiny applications.

A render function that enables the use of the widget within Shiny applications.

## Examples

## Not run: library(text2vec)

<span id="page-7-0"></span>

#### <span id="page-8-0"></span>lime 9

```
library(xgboost)
data(train_sentences)
data(test_sentences)
get_matrix <- function(text) {
 it <- itoken(text, progressbar = FALSE)
 create_dtm(it, vectorizer = hash_vectorizer())
}
dtm_train = get_matrix(train_sentences$text)
xgb_model <- xgb.train(list(max_depth = 7, eta = 0.1, objective = "binary:logistic",
                 eval_metric = "error", nthread = 1),
                 xgb.DMatrix(dtm_train, label = train_sentences$class.text == "OWNX"),
                 nrounds = 50)
sentences <- head(test_sentences[test_sentences$class.text == "OWNX", "text"], 1)
explainer <- lime(train_sentences$text, xgb_model, get_matrix)
# The explainer can now be queried interactively:
interactive_text_explanations(explainer)
## End(Not run)
```
<span id="page-8-1"></span>

lime *Create a model explanation function based on training data*

## <span id="page-8-2"></span>Description

This is the main function of the lime package. It is a factory function that returns a new function that can be used to explain the predictions made by black box models. This is a generic with methods for the different data types supported by lime.

#### Usage

```
## S3 method for class 'data.frame'
lime(
  x,
  model,
  preprocess = NULL,
  bin_continuous = TRUE,
  n_bins = 4,
  quantile_bins = TRUE,
  use_density = TRUE,
  ...
)
## S3 method for class 'character'
```

```
lime(
  x,
 model,
 preprocess = NULL,
  tokenization = default_tokenize,
 keep_word_position = FALSE,
  ...
\mathcal{L}## S3 method for class 'imagefile'
lime(x, model, preprocess = NULL, ...)
```

```
line(x, model, ...)
```
## Arguments

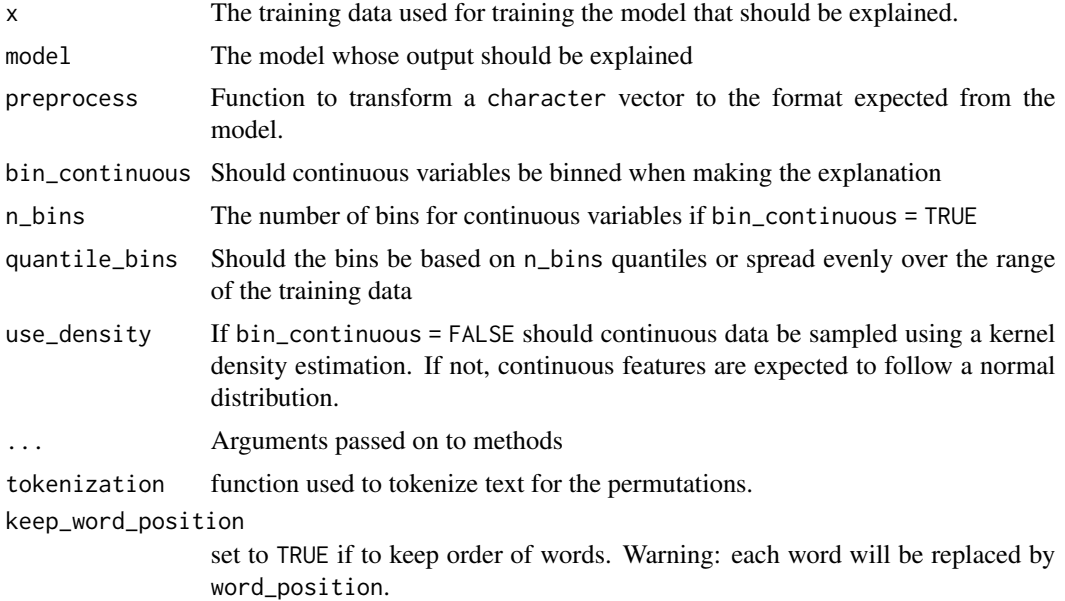

## Value

Return an explainer which can be used together with [explain\(\)](#page-3-1) to explain model predictions.

## Examples

```
# Explaining a model based on tabular data
library(MASS)
iris_test <- iris[1, 1:4]
iris_train <- iris[-1, 1:4]
iris_lab <- iris[[5]][-1]
# Create linear discriminant model on iris data
model <- lda(iris_train, iris_lab)
# Create explanation object
```
<span id="page-9-0"></span>

#### lime that the set of the set of the set of the set of the set of the set of the set of the set of the set of the set of the set of the set of the set of the set of the set of the set of the set of the set of the set of the

```
explanation <- lime(iris_train, model)
# This can now be used together with the explain method
explain(iris_test, explanation, n_labels = 1, n_features = 2)
## Not run:
# Explaining a model based on text data
# Purpose is to classify sentences from scientific publications
# and find those where the team writes about their own work
# (category OWNX in the provided dataset).
library(text2vec)
library(xgboost)
data(train_sentences)
data(test_sentences)
get_matrix <- function(text) {
 it <- itoken(text, progressbar = FALSE)
 create_dtm(it, vectorizer = hash_vectorizer())
}
dtm_train = get_matrix(train_sentences$text)
xgb_model <- xgb.train(list(max_depth = 7, eta = 0.1, objective = "binary:logistic",
                 eval_metric = "error", nthread = 1),
                 xgb.DMatrix(dtm_train, label = train_sentences$class.text == "OWNX"),
                 nrounds = 50sentences <- head(test_sentences[test_sentences$class.text == "OWNX", "text"], 1)
explainer <- lime(train_sentences$text, xgb_model, get_matrix)
explanations <- explain(sentences, explainer, n_labels = 1, n_features = 2)
# We can see that many explanations are based
# on the presence of the word `we` in the sentences
# which makes sense regarding the task.
print(explanations)
## End(Not run)
## Not run:
library(keras)
library(abind)
# get some image
img_path <- system.file('extdata', 'produce.png', package = 'lime')
# load a predefined image classifier
model <- application_vgg16(
 weights = "impact",
 include_top = TRUE
\lambda# create a function that prepare images for the model
img_preprocess <- function(x) {
```

```
arrays <- lapply(x, function(path) {
    img \leftarrow image\_load(path, target_size = c(224, 224))x <- image_to_array(img)
   x \leftarrow \text{array\_reshape}(x, c(1, \dim(x)))x <- imagenet_preprocess_input(x)
 })
 do.call(abind, c(arrays, list(along = 1)))
}
# Create an explainer (lime recognise the path as an image)
explainer <- lime(img_path, as_classifier(model, unlist(labels)), img_preprocess)
# Explain the model (can take a long time depending on your system)
explanation <- explain(img_path, explainer, n_labels = 2, n_features = 10, n_superpixels = 70)
## End(Not run)
```
<span id="page-11-1"></span>model\_support *Methods for extending limes model support*

#### <span id="page-11-2"></span>Description

In order to have lime support for your model of choice lime needs to be able to get predictions from the model in a standardised way, and it needs to be able to know whether it is a classification or regression model. For the former it calls the predict\_model() generic which the user is free to supply methods for without overriding the standard predict() method. For the latter the model must respond to the model\_type() generic.

## Usage

```
predict_model(x, newdata, type, ...)
```
model\_type(x, ...)

#### Arguments

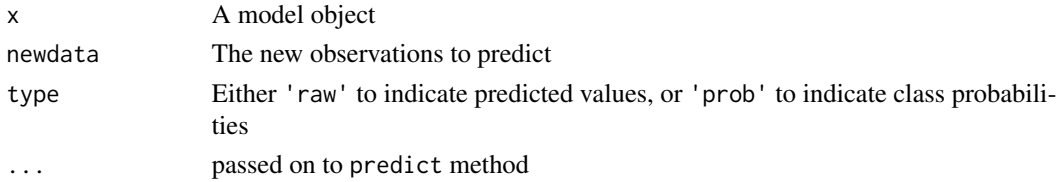

## Value

A data.frame in the case of predict\_model(). If type = 'raw' it will contain one column named 'Response' holding the predicted values. If type = 'prob' it will contain a column for each of the possible classes named after the class, each column holding the probability score for class membership. For model\_type() a character string. Either 'regression' or 'classification' is currently supported.

## <span id="page-12-0"></span>plot\_explanations 13

#### Supported Models

Out of the box, lime supports the following model objects:

- train from caret
- WrappedModel from mlr
- xgb.Booster from xgboost
- H2OModel from h2o
- keras.engine.training.Model from keras
- lda from MASS (used for low-dependency examples)

If your model is not one of the above you'll need to implement support yourself. If the model has a predict interface mimicking that of predict.train() from caret, it will be enough to wrap your model in [as\\_classifier\(\)](#page-2-1)/[as\\_regressor\(\)](#page-2-2) to gain support. Otherwise you'll need need to implement a predict\_model() method and potentially a model\_type() method (if the latter is omitted the model should be wrapped in [as\\_classifier\(\)](#page-2-1)/[as\\_regressor\(\)](#page-2-2), everytime it is used in [lime\(\)](#page-8-1)).

## Examples

```
# Example of adding support for lda models (already available in lime)
predict_model.lda <- function(x, newdata, type, ...) {
 res \leq predict(x, newdata = newdata, ...)
 switch(
    type,
   raw = data.frame(Response = res$class, stringsAsFactors = FALSE),
    prob = as.data.frame(res$posterior, check.names = FALSE)
 )
}
model_type.lda <- function(x, ...) 'classification'
```
<span id="page-12-1"></span>plot\_explanations *Plot a condensed overview of all explanations*

#### **Description**

This function produces a facetted heatmap visualisation of all case/label/feature combinations. Compared to [plot\\_features\(\)](#page-13-1) it is much more condensed, thus allowing for an overview of many explanations in one plot. On the other hand it is less useful for getting exact numerical statistics of the explanation.

## Usage

```
plot_explanations(explanation, ...)
```
## Arguments

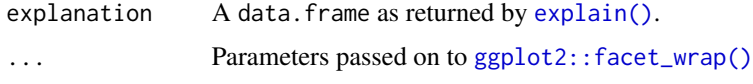

## Value

A ggplot object

## See Also

Other explanation plots: [plot\\_features\(](#page-13-1)), [plot\\_text\\_explanations\(](#page-16-1))

#### Examples

```
# Create some explanations
library(MASS)
iris_test <- iris[c(1, 51, 101), 1:4]
iris_train <- iris[-c(1, 51, 101), 1:4]
iris_lab <- iris[[5]][-c(1, 51, 101)]
model <- lda(iris_train, iris_lab)
explanation <- lime(iris_train, model)
explanations <- explain(iris_test, explanation, n_labels = 1, n_features = 2)
# Get an overview with the standard plot
```
plot\_explanations(explanations)

<span id="page-13-1"></span>

plot\_features *Plot the features in an explanation*

## Description

This functions creates a compact visual representation of the explanations for each case and label combination in an explanation. Each extracted feature is shown with its weight, thus giving the importance of the feature in the label prediction.

## Usage

```
plot_features(explanation, ncol = 2, cases = NULL)
```
## Arguments

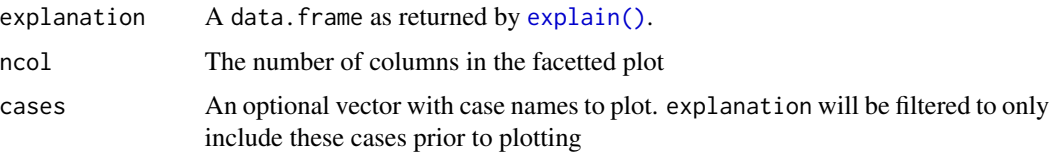

<span id="page-13-0"></span>

## <span id="page-14-0"></span>Value

A ggplot object

## See Also

Other explanation plots: [plot\\_explanations\(](#page-12-1)), [plot\\_text\\_explanations\(](#page-16-1))

## Examples

```
# Create some explanations
library(MASS)
iris_test <- iris[1, 1:4]
iris_train <- iris[-1, 1:4]
iris_lab <- iris[[5]][-1]
model <- lda(iris_train, iris_lab)
explanation <- lime(iris_train, model)
explanations <- explain(iris_test, explanation, n_labels = 1, n_features = 2)
# Get an overview with the standard plot
plot_features(explanations)
```
plot\_image\_explanation

*Display image explanations as superpixel areas*

## **Description**

When classifying images one is often interested in seeing the areas that supports and/or contradicts a classification. plot\_image\_explanation() will take the result of an image explanation and highlight the areas found relevant to each label in the explanation. The highlighting can either be done by blocking the parts of the image not related to the classification, or by encircling and colouring the areas that influence the explanation.

## Usage

```
plot_image_explanation(
  explanation,
  which = 1,
  threshold = 0.02,
  show_negative = FALSE,
  display = "outline",
  fill\_alpha = 0.3,
  outline_col = c("blue", "red"),
 block_col = "grey"
)
```
## **Arguments**

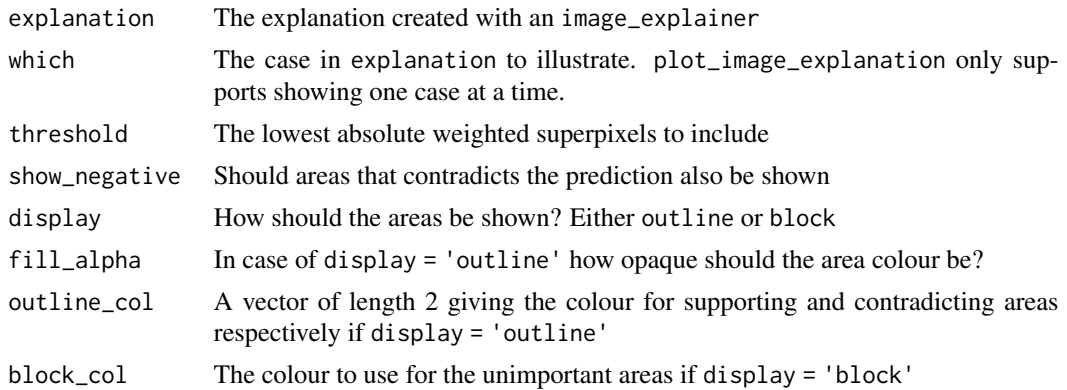

## Value

A ggplot object

## Examples

```
## Not run:
# load precalculated explanation as it takes a long time to create
explanation <- .load_image_example()
# Default
plot_image_explanation(explanation)
# Block out background instead
plot_image_explanation(explanation, display = 'block')
# Show negatively correlated areas as well
plot_image_explanation(explanation, show_negative = TRUE)
## End(Not run)
```
plot\_superpixels *Test super pixel segmentation*

#### Description

The segmentation of an image into superpixels are an important step in generating explanations for image models. It is both important that the segmentation is correct and follows meaningful patterns in the picture, but also that the size/number of superpixels are appropriate. If the important features in the image are chopped into too many segments the permutations will probably damage the picture beyond recognition in almost all cases leading to a poor or failing explanation model. As the size of the object of interest is varying it is impossible to set up hard rules for the number of superpixels to

<span id="page-15-0"></span>

<span id="page-16-0"></span>segment into - the larger the object is relative to the size of the image, the fewer superpixels should be generated. Using plot\_superpixels it is possible to evaluate the superpixel parameters before starting the time consuming explanation function.

## Usage

```
plot_superpixels(
  path,
  n_superpixels = 50,
  weight = 20,
  n<sub>iter</sub> = 10,
  colour = "black"
\lambda
```
## Arguments

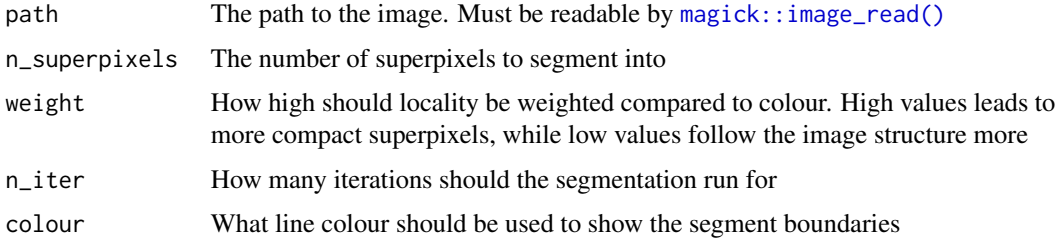

#### Value

A ggplot object

## Examples

```
image <- system.file('extdata', 'produce.png', package = 'lime')
# plot with default settings
plot_superpixels(image)
# Test different settings
plot_superpixels(image, n_superpixels = 100, colour = 'white')
```
<span id="page-16-1"></span>plot\_text\_explanations

*Plot text explanations*

## Description

Highlight words which explains a prediction.

## Usage

plot\_text\_explanations(explanations, ...)

## Arguments

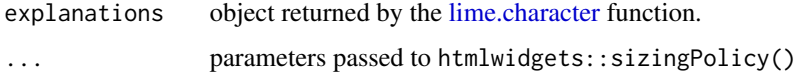

## See Also

Other explanation plots: [plot\\_explanations\(](#page-12-1)), [plot\\_features\(](#page-13-1))

## Examples

```
# We load a precalculated explanation set based on the procedure in the ?lime
# examples
explanations <- .load_text_example()
```

```
# We see that the explanations are in the expected format
print(explanations)
```

```
# We can now get the explanations in the context of the input text
plot_text_explanations(explanations)
```
stop\_words\_sentences *Stop words list*

## Description

List of words that can be safely removed from sentences.

## Usage

stop\_words\_sentences

#### Format

Character vector of stop words

## Source

<https://archive.ics.uci.edu/ml/datasets/>

<span id="page-17-0"></span>

#### <span id="page-18-0"></span>Description

This corpus contains sentences from the abstract and introduction of 30 scientific articles that have been annotated (i.e. labeled or tagged) according to a modified version of the Argumentative Zones annotation scheme.

#### Usage

test\_sentences

#### Format

2 data frame with 3117 rows and 2 variables:

text the sentences as a character vector

class.text the category of the sentence

## Details

These 30 scientific articles come from three different domains:

- 1. PLoS Computational Biology (PLOS)
- 2. The machine learning repository on arXiv (ARXIV)
- 3. The psychology journal Judgment and Decision Making (JDM)

There are 10 articles from each domain. In addition to the labeled data, this corpus also contains a corresponding set of unlabeled articles. These unlabeled articles also come from PLOS, ARXIV, and JDM. There are 300 unlabeled articles from each domain (again, only the sentences from the abstract and introduction). These unlabeled articles can be used for unsupervised or semi-supervised approaches to sentence classification which rely on a small set of labeled data and a larger set of unlabeled data.

 $=$ = $=$  $=$  $Ref$ erences $=$  $=$  $=$  $=$  $=$ 

S. Teufel and M. Moens. Summarizing scientific articles: experiments with relevance and rhetorical status. Computational Linguistics, 28(4):409-445, 2002.

S. Teufel. Argumentative zoning: information extraction from scientific text. PhD thesis, School of Informatics, University of Edinburgh, 1999.

## Source

<https://archive.ics.uci.edu/ml/datasets/Sentence+Classification>

<span id="page-19-0"></span>

#### Description

This corpus contains sentences from the abstract and introduction of 30 scientific articles that have been annotated (i.e. labeled or tagged) according to a modified version of the Argumentative Zones annotation scheme.

## Usage

train\_sentences

## Format

2 data frame with 3117 rows and 2 variables:

text the sentences as a character vector

class.text the category of the sentence

#### Details

These 30 scientific articles come from three different domains:

- 1. PLoS Computational Biology (PLOS)
- 2. The machine learning repository on arXiv (ARXIV)
- 3. The psychology journal Judgment and Decision Making (JDM)

There are 10 articles from each domain. In addition to the labeled data, this corpus also contains a corresponding set of unlabeled articles. These unlabeled articles also come from PLOS, ARXIV, and JDM. There are 300 unlabeled articles from each domain (again, only the sentences from the abstract and introduction). These unlabeled articles can be used for unsupervised or semi-supervised approaches to sentence classification which rely on a small set of labeled data and a larger set of unlabeled data.

#### $====$  References  $====$

S. Teufel and M. Moens. Summarizing scientific articles: experiments with relevance and rhetorical status. Computational Linguistics, 28(4):409-445, 2002.

S. Teufel. Argumentative zoning: information extraction from scientific text. PhD thesis, School of Informatics, University of Edinburgh, 1999.

#### Source

<https://archive.ics.uci.edu/ml/datasets/Sentence+Classification>

# <span id="page-20-0"></span>Index

```
∗ datasets
    stop_words_sentences, 18
    test_sentences, 19
    train_sentences, 20
∗ explanation plots
    plot_explanations, 13
    plot_features, 14
    plot_text_explanations, 17
_PACKAGE (lime-package), 2
as_classifier, 3
as_classifier(), 13
as_regressor (as_classifier), 3
as_regressor(), 13
default_tokenize, 4
explain, 4
explain(), 2, 10, 14
ggplot2::facet_wrap(), 14
gower::gower_dist(), 6
interactive_text_explanations, 7
lime, 9
lime(), 2, 4, 13
lime-package, 2
lime.character, 18
magick::image_read(), 17
model_support, 12
model_type (model_support), 12
model_type(), 3
plot_explanations, 13, 15, 18
plot_features, 14, 14, 18
plot_features(), 2, 4, 13
plot_image_explanation, 15
plot_superpixels, 16
plot_text_explanations, 14, 15, 17
```
plot\_text\_explanations(), *[2](#page-1-0)* predict\_model *(*model\_support*)*, [12](#page-11-0)

```
quote(), 8
```

```
render_text_explanations
        (interactive_text_explanations),
        7
```
stats::dist(), *[6](#page-5-0)* stop\_words\_sentences, [18](#page-17-0) stringi::stri\_split\_boundaries(), *[4](#page-3-0)*

```
test_sentences, 19
text_explanations_output
        (interactive_text_explanations),
        7
the docs, 2
train_sentences, 20
```